# **BAB 3 PROSEDUR PENELITIAN**

#### **3.1 Metode Penelitian**

Metode yang digunakan pada penelitian ini yaitu *Quasi Experiment*, hal ini dikarenakan penelitian ini berupa penelitian pendidikan yang menggunakan peserta didik sebagai subjek penelitian, dimana kemampuan setiap individunya tidak sama. Variabel asing yang dapat mempengaruhi perlakuan tidak bisa dikontrol secara ketat, berbeda dengan penelitian ekperimen murni.

## **3.2 Variabel Penelitian**

Variabel penelitian pada dasarnya adalah segala sesuatu yang berbentuk apa saja yang ditetapkan oleh peneliti untuk dipelajari sehingga diperoleh informasi tentang hal tersebut, sehingga ditarik kesimpulan. Variabel juga dapat merupakan atribut dari bidang keilmuan atau kegiatan tertentu (Indra & Cahyaningrum, 2019: 1). Jadi, dapat dikatakan bahwa variabel penelitian merupakan atribut atau sifat atau nilai dari orang, obyek atau kegiatan yang mempunyai variasi tertentu yang ditetapkan oleh peneliti untuk dipelajari agar dapat ditarik sebuah kesimpulan. Pada penelitian ini, terdapat dua variabel yaitu:

## a. Variabel Terikat

Variabel terikat merupakan variabel yang dipengaruhi oleh variabel bebas. Variabel terikat pada penelitian ini yaitu Keterampilan Proses Sains dan Hasil Belajar peserta didik kelas X IPA SMA Negeri 1 Kawali pada konsep *Plantae*.

b. Variabel Bebas

Variabel bebas merupakan variabel yang dapat memberikan pengaruh terhadap variabel lainnya. Variabel bebas pada penelitian ini yaitu pendekatan Jelajah Alam Sekitar (JAS).

## **3.3 Populasi dan Sampel**

#### **3.3.1 Populasi**

Populasi adalah sebagai suatu kumpulan subjek, variabel, konsep, atau fenomena. Kita dapat meneliti setiap anggota populasi untuk mengetahui sifat populasi yang bersangkutan (Morrisan, 2012: 109). Populasi dalam penelitian ini

adalah seluruh kelas X IPA SMA Negeri 1 Kawali tahun pelajaran 2022/2023, yaitu sebanyak 6 kelas dengan jumlah keseluruhan peserta didik adalah 216 orang. Adapun rincian jumlah populasi di SMA Negeri 1 Kawali dapat dilihat pada tabel 3.1.

| No | <b>Kelas</b>      | <b>Jumlah</b> | <b>Nilai</b>    |
|----|-------------------|---------------|-----------------|
|    | XIPA1             | 36            | 78              |
| 2. | XIPA <sub>2</sub> | 36            | 78              |
| 3. | XIPA3             | 36            | 77,5            |
| 4. | XIPA4             | 36            | 76              |
| 5. | XIPA5             | 36            | 76,5            |
| 6. | XIPA6             | 36            | $\overline{78}$ |

**Tabel 3. 1** Jumlah Populasi Peserta Didik Kelas X IPA SMA Negeri 1 Kawali

*Sumber: SMA Negeri 1 Kawali*

#### **3.3.2 Sampel**

Sampel adalah bagian dari populasi yang mewakili keseluruhan anggota populasi yang bersifat representatif (Morrisan, 2012). Sampel yang digunakan pada penelitian ini yaitu sebanyak dua kelas, yaitu kelas kontrol dan kelas eksperimen yang diambil dari populasi kelas X IPA SMA Negeri 1 Kawali. Teknik pengambilan sampel yang digunakan oleh peneliti yaitu teknik *nonprobability sampling*.

*Nonprobability sampling* adalah teknik pengambilan sampel yang tidak memberi peluang atau kesempatan sama bagi setiap unsur (anggota) populasi untuk dipilih menjadi sampel (Sugiono, 2010). *Nonprobability sampling* yang digunakan pada penelitian ini yaitu *purposive sampling* yang merupakan teknik penentuan sampel dengan pertimbangan tertentu.

Adapun pemilihan sampel pada penelitian ini yaitu memilih 2 kelas untuk dijadikan kelas eksperimen dan kontrol, dengan pertimbangan bahwa kedua kelas memiliki kemampuan kognitif yang sama serta rekomendasi dari guru dengan pertimbangan kelas tersebut mempunyai tingkat keaktifan yang sama. Kemudian melakukan pengocokan untuk menentukan yang akan dijadikan kelas eksperimen dan kelas kontrol.

Setelah dilakukan pertimbangan, dua kelas yang digunakan sebagai sampel yaitu kelas X IPA 2 sebagai kelas kontrol dan kelas X IPA 6 sebagai kelas eksperimen.

## **3.4 Desain Penelitian**

Desain penelitian yang digunakan pada penelitin ini yaitu *The Matching-Only Posttest-Only Control Group Design*. Dalam penelitian ini tidak menggunakan tes awal (*pretest*), tetapi hanya menggunakan tes akhir (*Posttest*). Desain penelitian ini dilakukan pada dua kelas yang telah dipilih. Penelitian *The Matching-Only Posttest-Only* dilakukan dengan membandingkan hasil kelas eksperimen dan kelas kontrol. Menurut Fraenkel & Norman E. Wallen (2009) *The Matching-Only Posttest-Only* dapat digambar sebagai berikut:

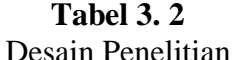

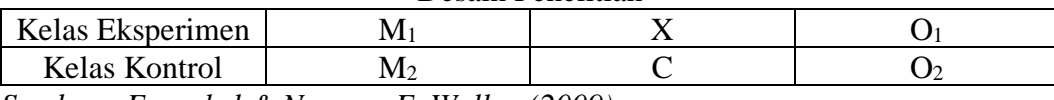

*Sumber : Fraenkel & Norman E. Wallen (2009)*

Keterangan :

- M : Kelas yang telah ditentukan sebagai kelas kontrol/kelas eksperimen
- X : Perlakuan pembelajaran menggunakan pendekatan jelajah alam sekitar (JAS)
- C : Perlakuan pembelajaran menggunakan *powerpoint* tanpa menerapkan jelajah alam sekitar (JAS)
- O : *Posttest* di kelas eksperimen dan kelas kontrol

#### **3.5 Langkah-langkah Penelitian**

Langkah-langkah yang digunakan pada penelitian ini terdiri dari 3 tahap, yaitu seagai berikut:

## **3.5.1 Perencanaan atau Persiapan**

Pada tahapan ini, peneliti melakukan beberapa kegiatan. Adapun kegiatan yang dilakukan yaitu sebagai berikut:

a. Pada tanggal 8 November 2022, pembagian surat keputusan dekan Fakultas Keguruan dan Ilmu Pendidikan Universitas Siliwangi Tasikmalaya tentang penetapan dosen pembimbing skripsi sesuai dengan ketentuan yang berlaku;

- b. Pada tanggal 6 Desember 2022 melakukan observasi di SMA Negeri 1 Kawali, observasi yang dilakukan yaitu berupa wawancara dengan salah satu guru mata pelajaran biologi kelas X untuk mengetahui gambaran mengenai situasi dan kondisi proses pembelajaran yang biasanya dilaksanakan di SMA Negeri 1 Kawali;
- c. Menganalisis masalah dengan mengkaji hasil wawancara;
- d. Melakukan analisis studi pustaka sesuai dengan permasalahan dan judul penelitian;
- e. Pada tanggal 28 November 2022 melakukan pengajuan judul penelitian kepada pembimbing dan dewan bimbingan skripsi;
- f. Pada tanggal 15 Desember 2022, melakukan pengujian instrumen prapenelitian keterampilan proses sains pada peserta didik kelas XI IPA SMA Negeri 1 Kawali;

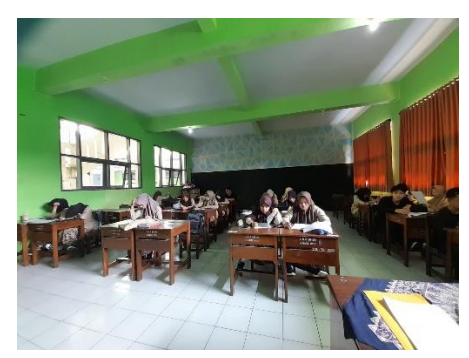

**Gambar 3. 1** Pengujian Instrumen Pra-Penelitian Keterampilan Proses Sains *Sumber : Dokumentasi Pribadi*

- g. Melakukan penyusunan proposal penelitian dan instrumen penelitian dnegan dibimbing oleh pembimbing I dan pembimbing II;
- h. Pengajuan permohonan perlaksanaan seminar proposal penelitian kepada dewan bimbingan skripsi;
- i. Melaksanakan seminar proposal penelitian;
- j. Pengajuan permohonan penelitian dan melaksanakan uji coba instrumen penelitian ke pihak fakultas dan pihak sekolah;
- k. Pada tanggal 4 Mei 2023, melakukan konsultasi dengan guru mata pelajaran Biologi mengenai subjek penelitian (kelas yang akan dijadikan sampel)

l. Pada tanggal 12 Mei 2023 melakukan uji coba instrumen di kelas XI IPA 5 pada pukul 09.00 – 10.20 WIB

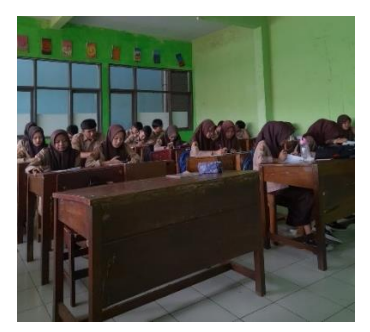

**Gambar 3. 2** Uji Coba Instrumen di Kelas XI IPA 6 *Sumber : Dokumentasi Pribadi*

## **3.5.2 Tahap Pelaksanaan**

- a. Tahap Pembelajaran
- 1) Tahap Pembelajaran Kelas Eksperimen
- a) Pertemuan Pertama di Kelas Eksperimen

Pada 25 Mei 2023 pukul 10.30 – 12.30 WIB, melaksanakan proses pembelajaran pertemuan pertama di kelas eksperimen (X IPA 6) dengan menggunakan model *discovery learning* dengan menggunakan pendekatan JAS.

Pembelajaran diawali dengan pemberian stimulus dari guru kepada peserta didik dengan menunjukkan foto tentang materi *Plantae*. Setelah itu, peserta didik dengan pengawasan guru melakukan eksplorasi di lingkungan sekolah (gambar 3.3).

Tahap selanjutnya yaitu mengerjakan LKPD yang telah disediakan serta pengumpulan dan pengolahan data yang dilakukan oleh masing-masing kelompok (gambar 3.4). kemudian hasil eksplorasi dan diskusi yang dilakukan oleh kelompok dipresentasikan didepan kelas (gambar 3.5)

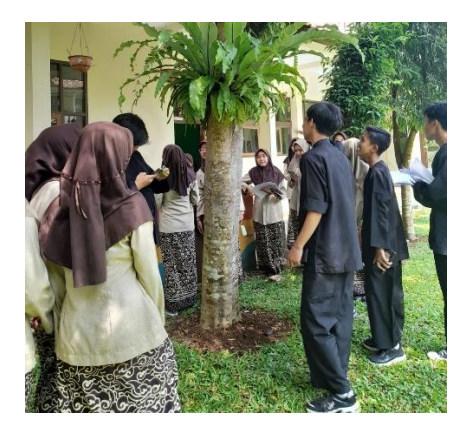

**Gambar 3. 3** Peserta didik melakukan eksplorasi di lingkungan sekolah *Sumber : Dokumentasi Pribadi*

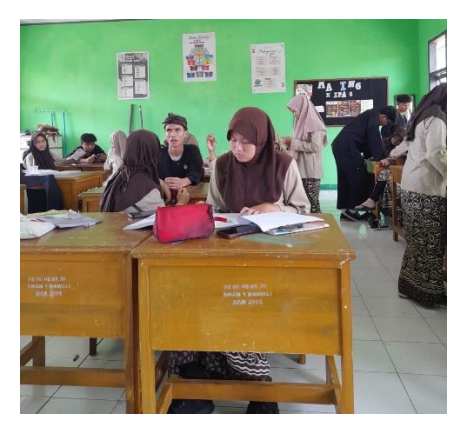

**Gambar 3. 4** Pengumpulan data hasil eksplorasi oleh peserta didik *Sumber : Dokumentasi Pribadi*

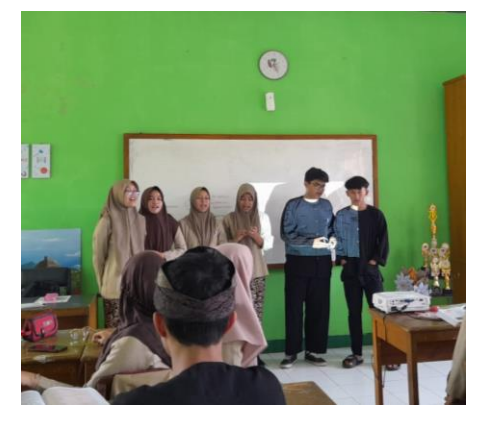

**Gambar 3. 5** Peserta didik melakukan presentasi hasil eksplorasi dan diskusi *Sumber : Dokumentasi Pribadi*

b) Pertemuan Kedua di Kelas Eksperimen

Pertemuan kedua dilaksanakan pada tanggal 26 Mei 2023 pukul 09.00 – 11.00 WIB. Pembelajaran diawali dengan guru mengajak peserta didik untuk ke taman sekolah dan memberikan stimulasi mengenai contoh tumbuhan yang ada disekitar (gambar 3.6). Setelah itu, peserta didik dengan pengawasan guru melakukan eksplorasi di lingkungan sekolah (gambar 3.7).

Tahap selanjutnya yaitu mengerjakan LKPD yang telah disediakan serta pengumpulan dan pengolahan data yang dilakukan oleh masing-masing kelompok. kemudian hasil eksplorasi dan diskusi yang dilakukan oleh kelompok dipresentasikan didepan kelas (gambar 3.8)

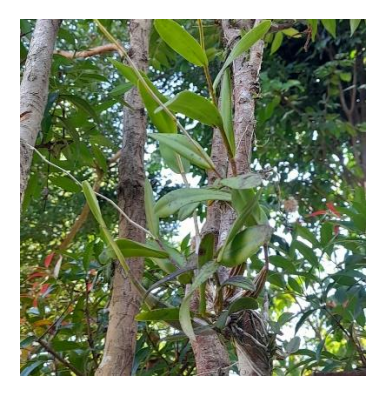

**Gambar 3. 6** Tumbuhan disekitar sekolah yang dijadikan contoh *Sumber : Dokumentasi Pribadi*

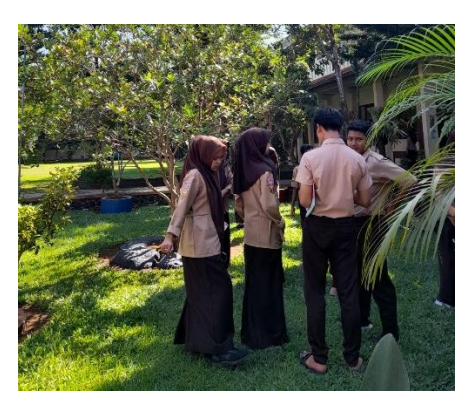

**Gambar 3. 7** Peserta didik melakukan eksplorasi dan pengumpulan data hasil eksplorasi di lingkungan sekolah *Sumber : Dokumentasi Pribadi*

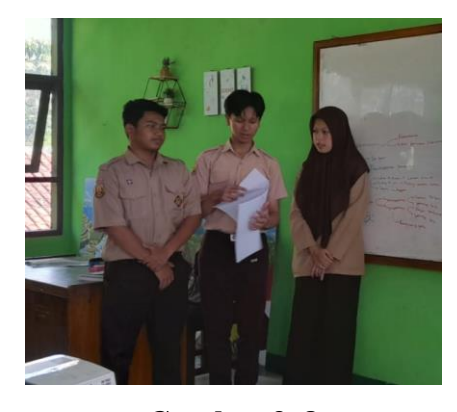

**Gambar 3. 8** Peserta didik melakukan presentasi hasil eksplorasi dan diskusi *Sumber : Dokumentasi Pribadi*

c) Pertemuan Ketiga di Kelas Eksperimen

Pertemuan ketiga dilaksanakan pada tanggal 2 Juni 2023 pukul 09.00 – 11.00 WIB. Pembelajaran diawali dengan guru mengajak peserta didik untuk ke taman sekolah dan memberikan stimulasi mengenai contoh tumbuhan yang ada disekitar (gambar 3.9). Setelah itu, peserta didik dengan pengawasan guru melakukan eksplorasi di lingkungan sekolah (gambar 3.10).

Tahap selanjutnya yaitu mengerjakan LKPD yang telah disediakan serta pengumpulan dan pengolahan data yang dilakukan oleh masing-masing kelompok. kemudian hasil eksplorasi dan diskusi yang dilakukan oleh kelompok dipresentasikan didepan kelas (gambar 3.11)

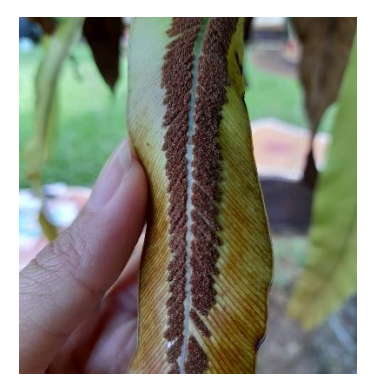

**Gambar 3. 9** Tumbuhan disekitar sekolah yang dijadikan contoh *Sumber : Dokumentasi Pribadi*

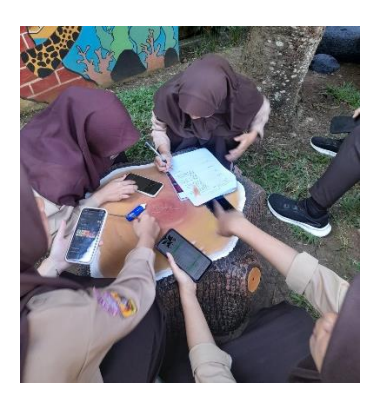

**Gambar 3. 10** Peserta didik melakukan eksplorasi dan pengumpulan data hasil eksplorasi di lingkungan sekolah *Sumber : Dokumentasi Pribadi*

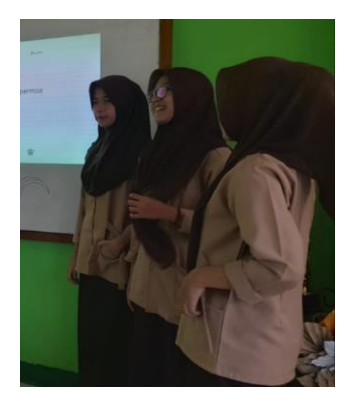

**Gambar 3. 11** Peserta didik melakukan presentasi hasil eksplorasi dan diskusi *Sumber : Dokumentasi Pribadi*

- 2) Tahap Pembelajaran Kelas Kontrol
- a) Pertemuan Pertama di Kelas Kontrol

Pada tanggal 24 Mei 2023 pukul 13.00 – 15.30 WIB, melaksanakan proses pembelajaran pertama di kelas kontrol (X IPA 2) dengan menggunakan model *discovery learning* dengan tanpa menggunakan pendekatan JAS.

Proses pembelajaran dilakukan dengan pemberian stimulus dari guru kepada peserta didik dengan menyampaikan tujuan pembelajaran dan menampilkan foto mengenai materi *Plantae*. Kemudian guru memberikan contoh tumbuhan yang akan dibahas pada pembelajaran disertai dengan contoh langsung, karena tumbuhan yang digunakan ada disekitar lingkungan sekolah (gambar 3.12).

Tahap selanjutnya yaitu mengerjakan LKPD yang telah disediakan serta pengumpulan dan pengolahan data yang dilakukan oleh masing-masing kelompok (gambar 3.13). Kemudian hasil pengumpulan data oleh tiap kelompok dipresentasikan didepan kelas (gambar 3.14)

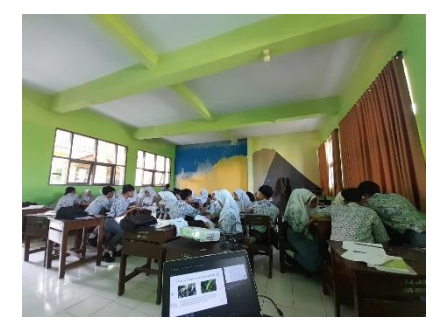

**Gambar 3. 12** Guru memberikan stimulus *Sumber : Dokumentasi Pribadi*

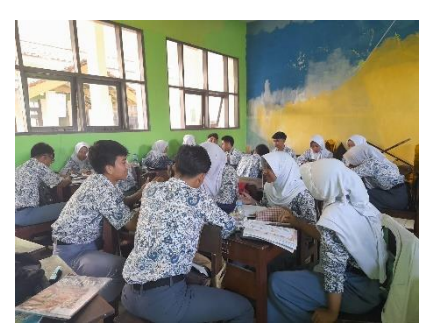

**Gambar 3. 13** Peserta didik mengerjakan LKPD dan melakukan diskusi dengan teman kelompoknya *Sumber : Dokumentasi Pribadi*

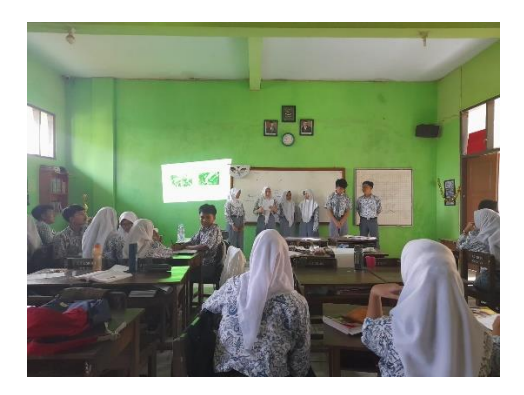

**Gambar 3. 14** Presentasi hasil diskusi kelompok *Sumber : Dokumentasi Pribadi*

## b) Pertemuan Kedua di Kelas Kontrol

Pertemuan kedua dilaksanakan pada tanggal 31 Mei 2023 pukul 13.00 – 15.30 WIB. Pembelajaran diawali dengan guru menampilkan gambar mengenai materi *Plantae* serta memberikan contoh tumbuhan yang akan dibahas pada pembelajaran disertai dengan contoh langsung, karena tumbuhan yang digunakan ada disekitar lingkungan sekolah (gambar 3.15).

Tahap selanjutnya yaitu mengerjakan LKPD yang telah disediakan serta pengumpulan dan pengolahan data yang dilakukan oleh masing-masing kelompok (gambar 3.16). Kemudian hasil pengumpulan data oleh tiap kelompok dipresentasikan didepan kelas (gambar 3.17)

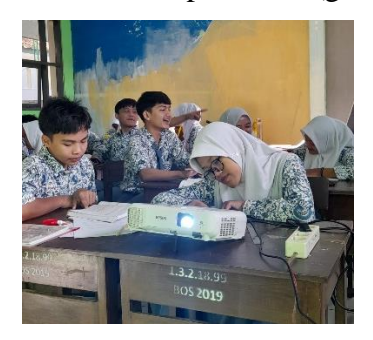

**Gambar 3. 15** Guru memberikan stimulus *Sumber : Dokumentasi Pribadi*

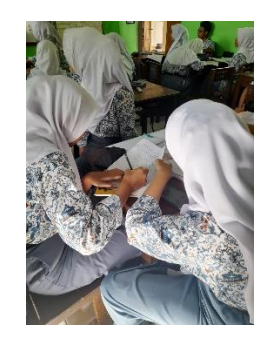

**Gambar 3. 16** Peserta didik mengerjakan LKPD dan melakukan diskusi dengan teman kelompoknya *Sumber : Dokumentasi Pribadi*

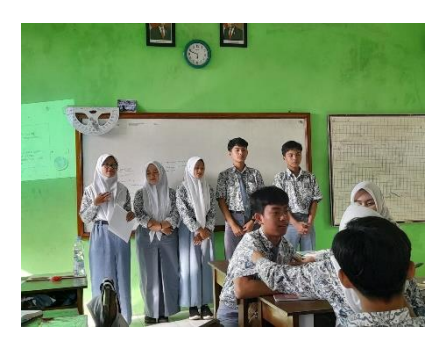

**Gambar 3. 17** Presentasi hasil diskusi kelompok *Sumber : Dokumentasi Pribadi*

## c) Pertemuan Ketiga di Kelas Kontrol

Pertemuan ketiga dilaksanakan pada tanggal 7 Juni 2023 pukul 13.00 – 15.30 WIB. Pembelajaran diawali dengan guru menampilkan gambar mengenai materi *Plantae* serta memberikan contoh tumbuhan yang akan dibahas pada pembelajaran disertai dengan contoh langsung, karena tumbuhan yang digunakan ada disekitar lingkungan sekolah (gambar 3.18).

Tahap selanjutnya yaitu mengerjakan LKPD yang telah disediakan serta pengumpulan dan pengolahan data yang dilakukan oleh masing-masing kelompok (gambar 3.19). Kemudian hasil pengumpulan data oleh tiap kelompok dipresentasikan didepan kelas.

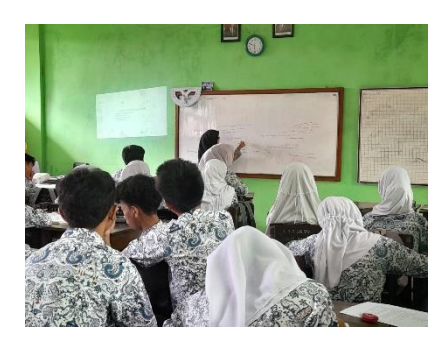

**Gambar 3. 18** Guru memberikan stimulus *Sumber : Dokumentasi Pribadi*

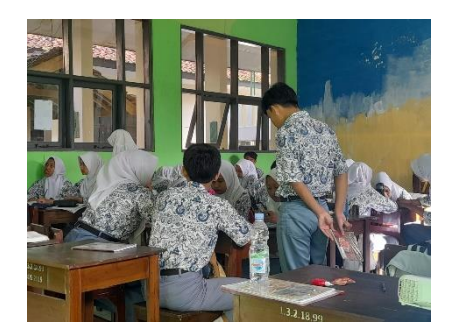

**Gambar 3. 19** Peserta didik mengerjakan LKPD dan melakukan diskusi dengan teman kelompoknya *Sumber : Dokumentasi Pribadi*

## b. Pelaksanaan *Posttest*

Pada tanggal 8 Juni 2023 pukul 10.30 – 12.00 WIB, melakukan *Posttest* di kelas eksperimen X IPA 6 (gambar 3.20) dan pukul 13.00 – 14.30 WIB melakukan *Posttest* di kelas kontrol X IPA 2 (gambar 3.21)

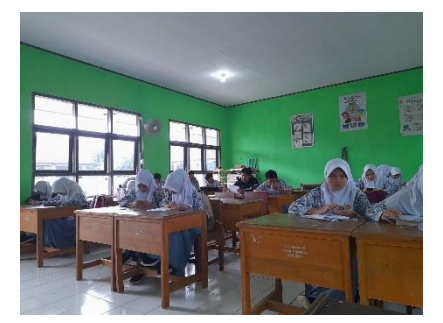

**Gambar 3. 20** Pelaksanaan *Posttest* di kelas X IPA 6 (Kelas Eksperimen) *Sumber : Dokumentasi Pribadi*

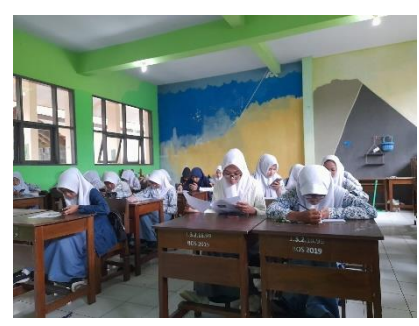

**Gambar 3. 21** Pelaksanaan *Posttest* di kelas X IPA 2 (Kelas Kontrol) *Sumber : Dokumentasi Pribadi*

## **3.6 Teknik Pengumpulan Data**

Tenik pengumpulan data yang digunakan pada penelitian ini yaitu data keterampilan proses sains dan kemampuan hasil belajar peserta didik sesudah mendapatkan perlakuan. Sesuai dengan tujuan penelitian, maka teknik pengumpulan data dilakukan dengan cara tes. Test merupakan sekumpulan pertanyaan yang digunakan untuk mengukur kemampuan seseorang, tes yang dilakukan yaitu *Posttest*. *Posttest* diberikan setelah kegiatan pembelajaran berlangsung.

## **3.7 Instrumen Penelitian**

#### **3.7.1 Konsepsi**

Tes yang digunakan pada penelitian ini yaitu tes hasil belajar dan keterampilan proses sains peserta didik, bentuk soal instrumen yang digunakan yaitu pilihan majemuk yang dapat mengukur hasil belajar yang lebih kompleks dan berkenaan dengan aspek ingatan, pengertian, analisis, dan sintesis. Keterampilan proses sains yang diukur dibatasi pada karakteristik khusus yang meliputi mengelompokkan (klasifikasi), menafsirkan (interpretasi), meramalkan (prediksi), merumuskan hipotesis, dan menerapkan konsep. Soal ini disusun sesuai dengan indikator ketercapaian hasil belajar dan keterampilan proses sains peserta didik. "Penilaian terhadap keterampilan proses sains dapat diukur bukan hanya dengan observasi ataupun dengan unjuk kerja (non tes), tetapi dapat juga dilakukan dengan tes tertulis" (Basuki et al., 2019). Adapun kisi-kisi instrumen penelitian dapat dilihat pada tabel 3.3 dan 3.4

| N <sub>0</sub> | <b>Indikator</b>                                      | <b>Nomor</b> soal | <b>Jumlah</b> |  |
|----------------|-------------------------------------------------------|-------------------|---------------|--|
|                |                                                       |                   | soal          |  |
| 1              | Klasifikasi (Mengelompokkan); mencari                 | $1*,2,7$          | 3             |  |
|                | perbedaan<br>dan<br>persamaan,                        |                   |               |  |
|                | ciri-ciri,<br>mengontraskan                           |                   |               |  |
|                | membandingkan, mencari<br>dasar                       |                   |               |  |
|                | penggolongan                                          |                   |               |  |
| $\overline{2}$ | Menafsirkan<br>(Interpretasi); $\vert 3,4,13 \rangle$ |                   | 3             |  |
|                | menghubungkan hasil pengamatan,                       |                   |               |  |
|                | menyimpulkan, menggunakan pola hasil                  |                   |               |  |
|                | pengamatan                                            |                   |               |  |
| $\overline{3}$ | Meramalkan<br>(Prediksi); $\mid 6,11*,15*$            |                   | 3             |  |
|                | mengungkapkan apa yang mungkin                        |                   |               |  |
|                | terjadi pada keadaan yang belum diamati               |                   |               |  |
| $\overline{4}$ | Merumuskan hipotesis; mengetahui $5^*9^*10$           |                   | 3             |  |
|                | bahwa ada lebih dari satu kemungkinan                 |                   |               |  |
|                | penjelasan dari suatu kejadian                        |                   |               |  |
| 5              | Menerapkan konsep; menggunakan                        | $8*, 12, 14$      | 3             |  |
|                | konsep yang telah dipelajari dalam                    |                   |               |  |
|                | situasi baru                                          |                   | 15            |  |
| Total          |                                                       |                   |               |  |

**Tabel 3. 3**

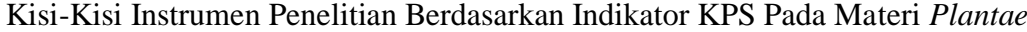

*Sumber : Dokumen Pribadi*

 $(* = S$ oal tidak digunakan)

**Tabel 3. 4** Kisi-Kisi Instrumen Penelitian Hasil Belajar Pada Materi *Plantae*

| N <sub>0</sub> | <b>Pokok Bahasan</b>             | <b>Dimensi</b> | <b>Aspek Kognitif yang</b><br>diukur |                  |                |                | <b>Jumlah</b>  |                  |
|----------------|----------------------------------|----------------|--------------------------------------|------------------|----------------|----------------|----------------|------------------|
|                |                                  | Pengetahuan    | C1                                   | C <sub>2</sub>   | C <sub>3</sub> | C <sub>4</sub> | C <sub>5</sub> | <b>Soal</b>      |
| $\mathbf{1}$   | Cara reproduksi                  | Faktual        | $1*$                                 |                  |                |                |                | 1                |
| Bryophyta      |                                  | Konseptual     |                                      |                  |                |                |                | $\boldsymbol{0}$ |
|                |                                  | Prosedural     |                                      |                  |                |                |                | $\overline{0}$   |
| $\overline{2}$ | Perbedaan Plantae                | Faktual        |                                      |                  |                |                |                | $\boldsymbol{0}$ |
|                |                                  | Konseptual     |                                      | $2*$             |                |                |                | $\mathbf{1}$     |
|                |                                  | Prosedural     |                                      |                  |                |                |                | $\boldsymbol{0}$ |
| 3              | Ciri-ciri                        | Faktual        |                                      |                  |                |                |                | $\boldsymbol{0}$ |
|                | Pteridophyta                     | Konseptual     |                                      | 3*.<br>8         |                | $6*$           |                | 3                |
|                |                                  | Prosedural     |                                      |                  |                |                |                | $\overline{0}$   |
| $\overline{4}$ | Daur hidup                       | Faktual        |                                      |                  |                |                | 10             | $\mathbf{1}$     |
|                | Pteridophyta                     | Konseptual     | 7                                    |                  | $4*$           |                |                | $\overline{2}$   |
|                |                                  | Prosedural     |                                      |                  |                |                |                | $\overline{0}$   |
| 5              | Cara Reproduksi                  | Faktual        | $5*$                                 | 9*               |                |                |                | $\overline{c}$   |
|                | Pteridophyta                     | Konseptual     |                                      |                  |                |                |                | $\overline{0}$   |
|                |                                  | Prosedural     |                                      |                  |                |                |                | $\boldsymbol{0}$ |
| 6              | Ciri-ciri                        | Faktual        |                                      |                  |                |                |                | $\boldsymbol{0}$ |
|                | Gymnospermae                     | Konseptual     | 24                                   | 11,<br>26,<br>30 |                | 13*,<br>19     |                | 6                |
|                |                                  | Prosedural     |                                      |                  |                |                |                | $\boldsymbol{0}$ |
| 7              | Ciri-ciri                        | Faktual        |                                      |                  |                | 12             |                | 1                |
| Spermatophyta  |                                  | Konseptual     | 21                                   | 22               |                | 15             | 14,<br>25      | 5                |
|                |                                  | Prosedural     |                                      |                  |                |                |                | $\overline{0}$   |
| 8              | Cara reproduksi                  | Faktual        |                                      |                  |                |                |                | $\overline{0}$   |
|                | Spermatophyta<br>Konseptual      |                |                                      |                  |                |                | 16             | $\mathbf{1}$     |
|                |                                  | Prosedural     |                                      |                  |                |                |                | $\boldsymbol{0}$ |
| 9              | Alat                             | Faktual        |                                      |                  |                |                |                | $\boldsymbol{0}$ |
|                | perkembangbiakan                 | Konseptual     |                                      | 17               |                |                |                | 1                |
|                | Angiospermae dan<br>Gymnospermae | Prosedural     |                                      |                  |                |                |                | $\boldsymbol{0}$ |
| 10             | Daur hidup                       | Faktual        |                                      |                  |                |                |                | $\boldsymbol{0}$ |
|                | <b>Bryophyta</b><br>Konseptual   |                |                                      |                  |                | 18*            |                | 1                |
|                |                                  | Prosedural     |                                      |                  |                |                |                | $\overline{0}$   |
| 11             | Ciri-ciri                        | Faktual        |                                      |                  |                |                |                | $\boldsymbol{0}$ |
|                | Angiospermae<br>Konseptual       |                | 20                                   | $23*$            |                |                |                | $\overline{2}$   |
|                |                                  | Prosedural     |                                      |                  | 28             |                |                | $\mathbf{1}$     |

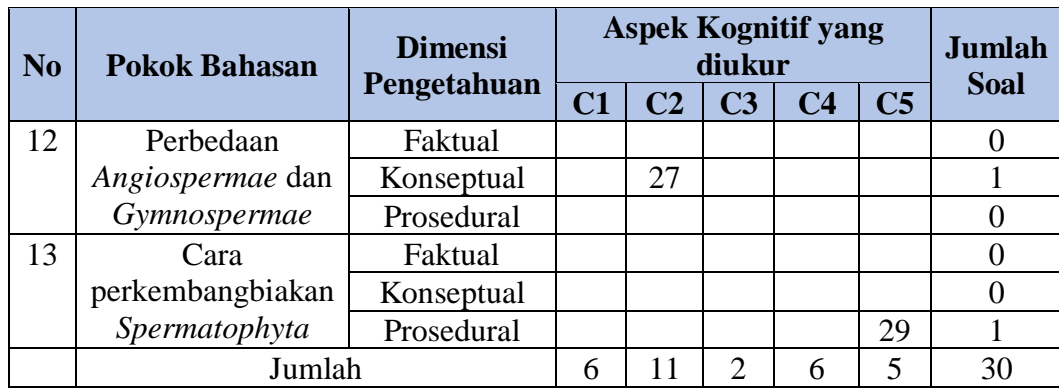

*Sumber : Dokumen Pribadi*   $(* = S$ oal tidak digunakan)

### **3.7.2 Uji Coba Instrumen**

Untuk memperoleh soal-soal tes yang baik sebagai alat pengumpulan data pada penelitian ini, maka soal tersebut harus diuji coba terlebih dahulu. Adapun tujuan dilakukannya uji coba pada soal-soal tersebut yaitu untuk mengetahui validitas butir soal, reliabilitas soal, dan tingkat kesukaran soal.

#### 1) Validitas

Menurut Riduwan (2010 : 98) "suatu soal dikatakan valid apabila soal-soal tersebut mengukur apa yang semestinya diukur. Untuk melakukan uji validitas suatu soal, harus mengkorelasikan antara skor soal yang dimaksud dengan skor totalnya." Untuk memperoleh koefisien korelasi setiap butir soal secara langsung, maka pengujian instrumen dibantu dengan aplikasi *Anates versi 4.0.5 for windows* dengan program anates untuk soal hasil belajar dalam bentuk pilihan majemuk sebanyak 30 soal, dan untuk soal keterampilan proses sains dalam bentuk soal uraian sebanyak 15 soal, dengan taraf signifikan 0,05.

#### a) Hasil Belajar

Dari hasil analisis uji coba instrumen hasil belajar sebanyak 30 butir soal dengan menggunakan program *Anates versi 4.0.5 for windows* soal pilihan majemuk, diperoleh 20 butir soal yang digunakan, sedangkan 10 butir soal tidak digunakan yaitu nomor 1, 2, 3, 4, 5, 6, 9, 13, 18, dan 23. Adapun hasil korelasi uji validitas instrumen hasil belajar dapat dilihat pada tabel 3.5.

| Korelasi Uji Validitas Instrumen Hasil Belajar pada Konsep Plantae |                 |                   |                      |  |
|--------------------------------------------------------------------|-----------------|-------------------|----------------------|--|
| N <sub>o</sub>                                                     | <b>Korelasi</b> | Signifikan        | Keterangan           |  |
| 1.                                                                 | 0,340           | Tidak Signifikan  | Soal tidak digunakan |  |
| $\overline{2}$ .                                                   | 0,142           | Tidak Signifikan  | Soal tidak digunakan |  |
| 3.                                                                 | 0,271           | Tidak Signifikan  | Soal tidak digunakan |  |
| 4.                                                                 | 0,248           | Tidak Signifikan  | Soal tidak digunakan |  |
| 5.                                                                 | 0,250           | Tidak Signifikan  | Soal tidak digunakan |  |
| 6.                                                                 | $-0,060$        | Tidak Signifikan  | Soal tidak digunakan |  |
| 7.                                                                 | 0,452           | Sangat Signifikan | Soal digunakan       |  |
| 8.                                                                 | 0,475           | Sangat Signifikan | Soal digunakan       |  |
| 9.                                                                 | $-0,013$        | Tidak Signifikan  | Soal tidak digunakan |  |
| 10.                                                                | 0,445           | Signifikan        | Soal digunakan       |  |
| 11.                                                                | 0,639           | Sangat Signifikan | Soal digunakan       |  |
| 12.                                                                | 0,390           | Signifikan        | Soal digunakan       |  |
| 13.                                                                | $-0,080$        | Tidak Sigifikan   | Soal tidak digunakan |  |
| 14.                                                                | 0,603           | Sangat Signifikan | Soal digunakan       |  |
| 15.                                                                | 0,412           | Signifikan        | Soal digunakan       |  |
| 16.                                                                | 0,398           | Signifikan        | Soal digunakan       |  |
| 17.                                                                | 0,351           | Signifikan        | Soal digunakan       |  |
| 18.                                                                | 0,336           | Tidak Signifikan  | Soal tidak digunakan |  |
| 19.                                                                | 0,389           | Signifikan        | Soal digunakan       |  |
| 20.                                                                | 0,398           | Signifikan        | Soal digunakan       |  |
| 21.                                                                | 0,560           | Sangat Signifikan | Soal digunakan       |  |
| 22.                                                                | 0,569           | Sangat Signifikan | Soal digunakan       |  |
| 23.                                                                | 0,122           | Tidak Signifikan  | Soal tidak digunakan |  |
| 24.                                                                | 0,600           | Sangat Signifikan | Soal digunakan       |  |
| 25.                                                                | 0,420           | signifikan        | Soal digunakan       |  |
| 26.                                                                | 0,659           | Sangat Signifikan | Soal digunakan       |  |
| 27.                                                                | 0,437           | Signifikan        | Soal digunakan       |  |
| 28.                                                                | 0,646           | Sangat Signifikan | Soal digunakan       |  |
| 29.                                                                | 0,412           | Signifikan        | Soal digunakan       |  |
| 30.                                                                | 0,379           | Signifikan        | Soal digunakan       |  |

**Tabel 3. 5**

*Sumber: Anates versi 4.0.5 for windows*

b) Keterampilan Proses Sains

Dari data analisis uji coba instrumen sebanyak 15 butir soal dengan menggunakan anates diperoleh 9 butir soal yang digunakan. sedangkan 6 butir soal tidak digunakan yaitu nomor 1, 5, 8, 9, 11, dan 15. Adapun hasil korelasi uji validitas instrumen keterampilan proses sains dapat dilihat pada tabel 3.6.

| elasi Uji Validitas Instrumen Keterampilan Proses Sains pada Konsep <i>Plantae</i> |                                   |       |                   |                      |  |
|------------------------------------------------------------------------------------|-----------------------------------|-------|-------------------|----------------------|--|
|                                                                                    | <b>Korelasi</b><br>N <sub>0</sub> |       | <b>Signifikan</b> | Keterangan           |  |
|                                                                                    | 1.                                | 0,097 | Tidak Signifikan  | Soal tidak digunakan |  |
|                                                                                    | 2.                                | 0,506 | Signifikan        | Soal digunakan       |  |
|                                                                                    | 3.                                | 0,729 | Sangat Signifikan | Soal digunakan       |  |
|                                                                                    | 4.                                | 0,579 | Signifikan        | Soal digunakan       |  |
|                                                                                    | 5.                                | 0,406 | Tidak Signifikan  | Soal tidak digunakan |  |
|                                                                                    | 6.                                | 0,560 | Signifikan        | Soal digunakan       |  |
|                                                                                    | 7.                                | 0,581 | Signifikan        | Soal digunakan       |  |
|                                                                                    | 8.                                | 0,339 | Tidak Signifikan  | Soal tidak digunakan |  |
|                                                                                    | 9.                                | 0,229 | Tidak Signifikan  | Soal tidak digunakan |  |
|                                                                                    | 10.                               | 0,567 | Signifikan        | Soal digunakan       |  |
|                                                                                    | 11.                               | 0,379 | Tidak Signifikan  | Soal tidak digunakan |  |
|                                                                                    | 12.                               | 0,723 | Sangat Signifikan | Soal digunakan       |  |
|                                                                                    | 13.                               | 0,539 | Signifikan        | Soal digunakan       |  |
|                                                                                    | 14.                               | 0,641 | Sangat Signifikan | Soal digunakan       |  |
|                                                                                    | 15.                               | 0,243 | Tidak Signifikan  | Soal tidak digunakan |  |

**Tabel 3. 6** Korelasi Uji Validitas Instrumen Keterampilan Proses Sains pada Konsep *Plantae*

*Sumber: Anates versi 4.0.5 for windows*

2) Reliabilitas Soal

Uji reliabilitas dilakukan untuk mengetahui konsistensi instrumen yang akan digunakan. Menurut Arikunto, Suharsimi (2013:221) menyatakan bahwa:

Reliabilitas menunjuk pada satu pengertian bahwa sesuatu instrumen cukup dapat dipercaya untuk digunakan sebagai alat pengumpul data karena instrumen tersebut sudah baik. Instrumen yang baik tidak akan bersifat tendensius mengarahkan responden untuk memilih jawaban-jawaban tertentu. Instrumen yang sudah dapat dipercaya, yang realiabel akan menghasilkan data yang dapat dipercaya juga.

Reliabilitas tiap soal dilakukan dengan menggunakan program *Anates versi 4.0.5 for windows,* yang digunakan yaitu anates untuk soal pilihan majemuk dan

uraian.

Adapun interpretasi indeks reliabilitas soal dapat dilihat pada tabel 3.7.

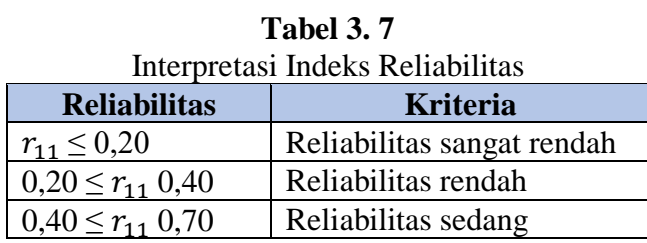

44

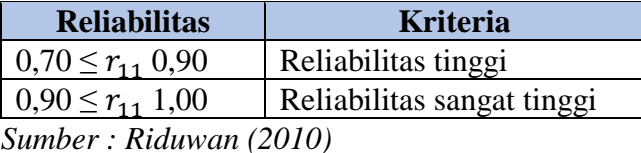

#### a) Hasil Belajar

Berdasarkan hasil perhitungan untuk 30 butir soal instrumen hasil belajar, maka diperoleh reliabilitas tes sebesar 0,78 yang dihitung menggunakan *Anates versi 4.0.5 for windows* dan berdasarkan kriteria reliabilitas butir soal (Tabel 3.7) yang berarti bahwa tes yang diberikan mempunyai tingkat reliabilitas tinggi.

## b) Keterampilan Proses Sains

Berdasarkan hasi perhitungan untuk 15 butir soal keterampilan proses sains, maka diperoleh reliabilitas tes sebesar 0,80 yang dihitung menggunakan *Anates versi 4.0.5 for windows* dan berdasarkan kriteria reliabilitas butir soal (Tabel 3.7) yang berarti tes yang diberikan mempunyai tingkat reliabilitas tinggi.

#### **3.8 Teknik Pengolahan dan Analisis Data**

Data yang diperoleh kemudian akan diolah dan dianalisis untuk mengetahui adanya pengaruh penggunaan pendekatan pembelejaran jelajah alam sekitar (JAS) terhadap keterampilan proses sains dan hasil belajar peserta didik pada konsep *Plantae*. Setelah data dari penelitian diperoleh, maka data tersebut dianalisis dengan langkah-langkah sebagai berikut:

#### **3.8.1 Analisis Statistik Deskriptif**

Statistik deskriptif merupakan statistik yang digunakan untuk menganalisis data dengan cara mendesripsikan atau menggambarkan data yang telah dikumpulkan sebagaimana adanya tanpa bermaksud membuat kesimpulan yang berlaku untuk umum atau generalisasi. Yang dapat dilakukan mengenai data dengan analisis deskriptif yaitu mencari frekuensi mutlak, frekuensi relatif (mencari presentase), dan mencari ukuran tendensi sentralnya yaitu mode, median dan mean.

## **3.8.2 Uji Prasyarat Analisis**

Tujuan menggunakan analisis ini yaitu untuk menghasilkan suatu temuan yang dapat digeneralisasikan secara lebih luas kedalam wilayah populasi. Penelitian ini berhadapan dengan hipotesis nihil (Ho) sebagai dasar penelitiannya untuk diuji secara empirik dengan statistik inferensial. Pada analisis ini, teknik yang digunakan adalah teknik pengelolaan data yang memungkinkan peneliti untuk menarik kesimpulan, bersarkan hasil penelitiannya pada sebuah sampel, terhadap suatu populasi yang lebih besar. Kesimpulan yang dibuat biasanya dinyatakan dalam satu hipotesis.

#### 1) Uji Normalitas

Untuk mengetahui apakah populasi berdistribusi normal atau tidak, maka menggunakan uji normalitas dengan *kolmogorov-smirnow*. Pengujian normalitas data hasil belajar dan keterampilan proses sains peserta didik menggunakan sistem SPSS 26 *for windows* dengan *Kolmogorov-Smirnov*, data hasil belajar dan keterampilan proses sains akan berdistribusi normal apabila sig>α dengan taraf nvata  $\alpha$  = 0.05.

## 2) Uji Homogenitas

Untuk mengetahui variansi kedua data homogen atau tidak, maka menggunakan pengujian homogenitas berupa *tes of homogenity of variance*. Menggunakan SPSS 26 *for windows* dengan kriteria pengujian yang digunakan adalah sig> $\alpha$  dengan taraf nyata  $\alpha = 0.05$ .

#### 3) Uji Hipotesis

Setelah melakukan pengujian data menggunakan uji normalitas dan homogenitas, apabila data berdistribusi normal dan data populasi homogen maka selanjutnya dilakukan analisis data untuk mencari perbandingan rata-rata nilai dari kedua kelompok sampel dengan menggunakan perhitungan statistik yaitu dengan anova. Teknik analisis data yang digunakan pada uji hipotesis dalam penelitian ini adalah dengan Anova satu arah.

Menurut Sugiyono (dalam Sutisna, 2020) mengatakan bahwa "Analisis varians klasifikasi tunggal (*single classification*). Anava jenis ini sering disebut juga dengan anava satu jalan (*One Way Anova*). Anava jenis ini digunakan untuk menguji hipotesis komparatif rata-rata k sampel secara serempak." Pengujian *One Way Anova* ini dilakukan dengan menggunakan *software* SPSS 26 *for windows*.

#### **3.8.3 Deskripsi Keterampilan Proses Sains (KPS)**

Untuk mendeskripsikan keterampilan proses sains peserta didik, maka peneliti haru melakukan perhitungan. Adapun cara untuk menghitung presentase masing-masing keterampilan proses sains peserta didik melalui skor yang terdapat pada rubrik penilaian yaitu dengan menggunakan rumus menurut Purwanto (2012: 102)

$$
NP = \frac{R}{SM} \times 100\%
$$

Keterangan :

NP : Nilai persen keterampilan proses yang dicari atau diharapkan

SM : Skor maksimum ideal dari indikator keterampilan proses

R : Skor mentah yang diperoleh peserta didik

100 : Bilangan tetap

Setelah didapatkan data hasil perhitungan, maka dilakukan pernskoran ratarata kemudian dianalisis dan diklasifikasikan berdasarkan kriteria menurut Arikunto (dalam Yani, 2021). Adapun klasifikasi kriteria yang dimaksud yaitu terdapat pada tabel 3.8.

| Kriteria Keterampilan Proses Sains Peserta Didik |                     |  |  |  |
|--------------------------------------------------|---------------------|--|--|--|
| <b>Nilai</b>                                     | <b>Interpretasi</b> |  |  |  |
| $86\% < NP \le 100\%$                            | Sangat baik         |  |  |  |
| $76\% < NP < 85\%$                               | Baik                |  |  |  |
| $60\% < NP < 75\%$                               | Cukup               |  |  |  |
| $55\% < NP \leq 59\%$                            | Kurang              |  |  |  |
| $NP < 54\%$                                      | Sangat Kurang       |  |  |  |

**Tabel 3. 8**

Kriteria Keterampilan Proses Sains Peserta Didik

*Sumber : Arikunto (2014) (dalam Yani, 2021)*

## **3.8.4 Deskripsi Data Hasil Belajar**

Untuk menentukan ketuntasan belajar peserta didik, peneliti memerlukan data interpretasi nilai. Adapun interpretasi nilai presentasi tingkat ketuntasan belajar peserta didik yang digunakan di SMA Negeri 1 Kawali yaitu dapat dilihat pada tabel 3.9.

**Tabel 3. 9** Interpretasi Nilai Persentasi Tingkat Ketuntasan Belajar Peserta Didik

| <b>Interval</b> | Kategori    |
|-----------------|-------------|
| 93-100          | Sangat Baik |
| 84-92           | Baik        |
| 75-83           | Cukup       |
|                 | Kurang      |

*Sumber : SMA Negeri 1 Kawali*

Berdasarkan hasil wawancara dengan guru biologi di SMA Negeri 1 Kawali, kriterai ketuntasan minimal 75. Jika peserta didik memperoleh nilai 75, maka peserta didik tersebut telah mencapai ketuntasan hasil belajar.

## **3.9 Tempat dan Waktu Penelitian**

## **3.9.1 Tempat Penelitian**

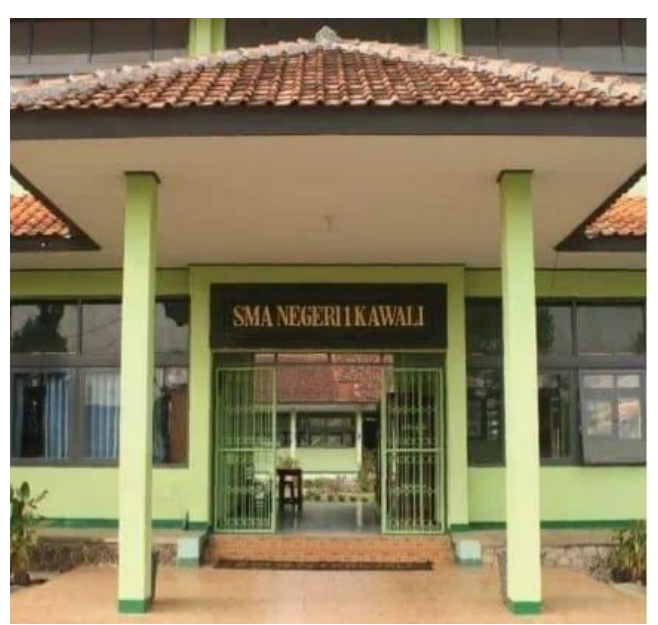

**Gambar 3. 22** Lokasi Penelitian SMA Negeri 1 Kawali *Sumber : Dokumentasi Pribadi* Penelitian dilaksanakan di SMA Negeri 1 Kawali yang beralamat di Jl. Poronggol Raya No. 9, Kawalimukti, Kec. Kawali, Kabupaten Ciamis, Jawa Barat 46253

# **3.9.2 Waktu Penelitian**

Penelitian ini dilaksanakan di SMA Negeri 1 Kawali, dengan rincian kegiatan sebagai berikut:

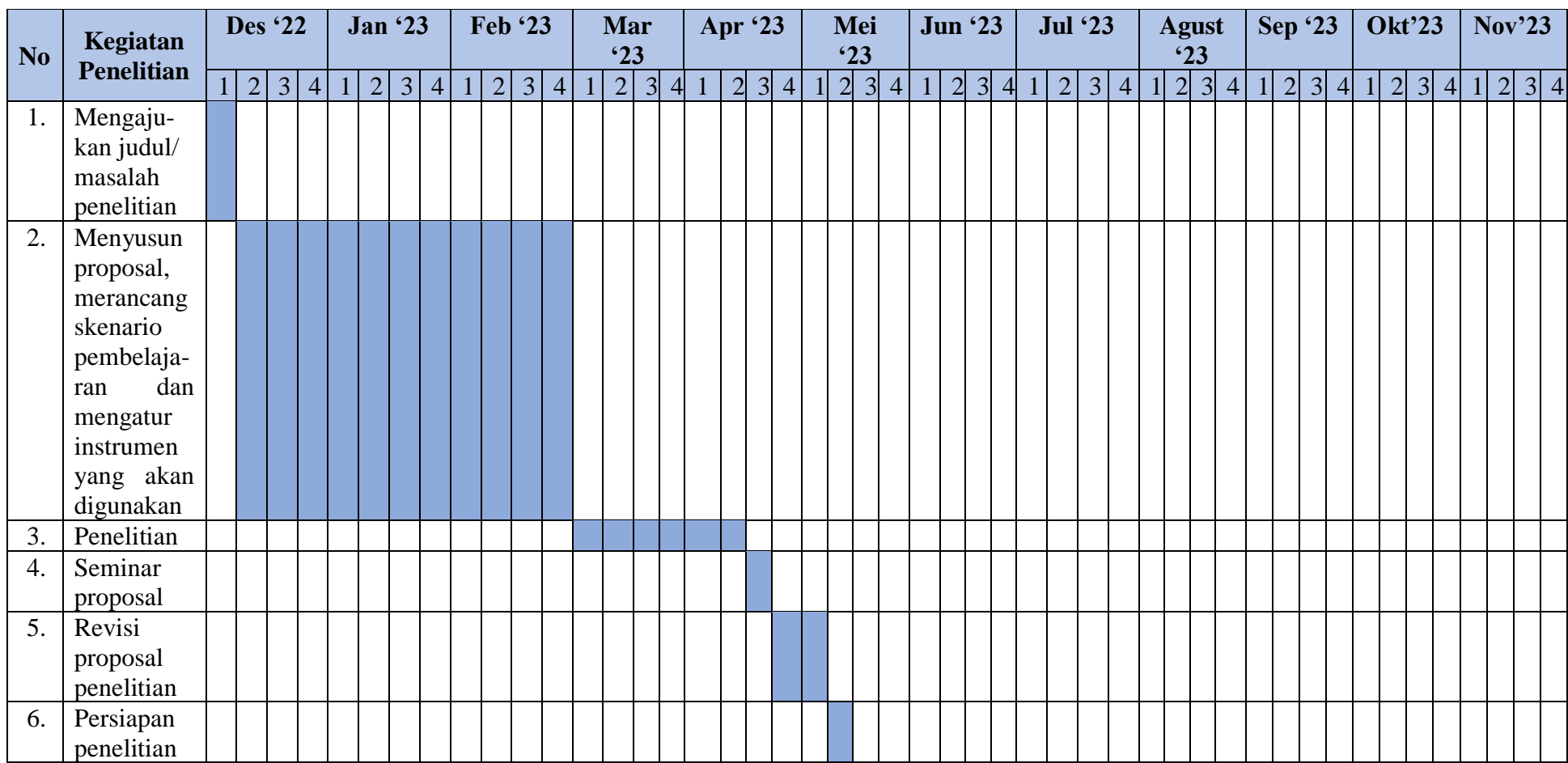

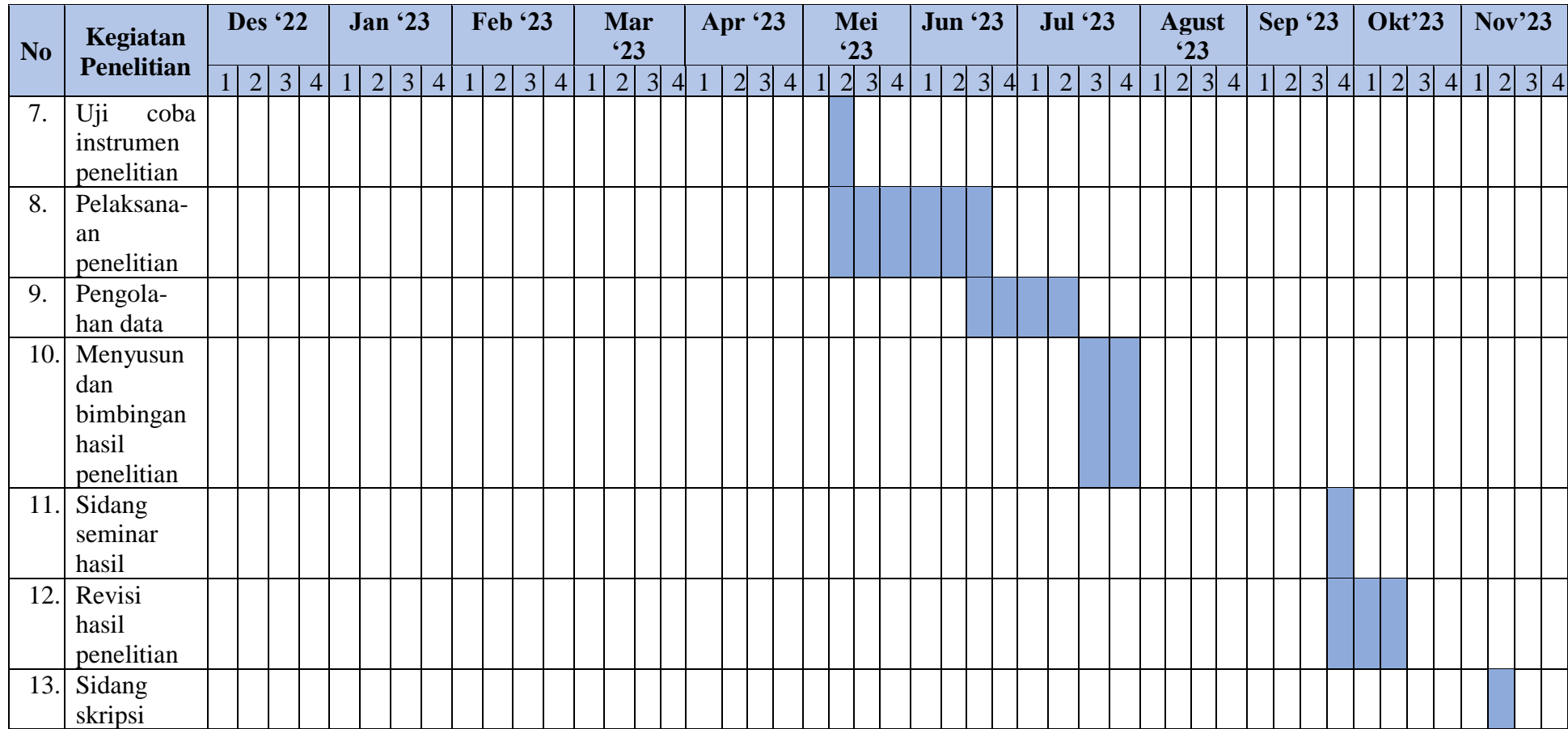